# **Solr API Documentation**

*Office of Digital Assets and Infrastructure May 16, 2011*

## **Overview**

ODAI's Cross Collection Discovery service includes a customized version of the VuFind library resource portal (http://VuFind.org). VuFind utilizes the Apache Solr enterprise search platform (http://lucene.apache.org/solr/) to provide full text searches of metadata. The Solr server exposes its search functionality via RESTful web services. This document provides a brief overview of access to the Solr server and use of its API.

#### **Access and Security**

Access to the Solr server must be restricted due to security concerns. Open access to the API would provide a vector for malicious manipulation of the index data as well as denial of service attacks. Any services built using the Solr API must take into account best practices such as the filtering of queries passed to the index. The Solr instance will be restricted by firewall to specific IP addresses on campus.

## **API Overview**

Search queries are passed to Solr via HTTP and responses are delivered to the client. A description of the APIs can be found in the Solr tutorial (http://lucene.apache.org/solr/tutorial.html) and on the Solr Wiki (http://wiki.apache.org/solr/FrontPage ). ODAI has not modified the Solr API, so the online documentation should be considered authoritative.

Core API functionality includes search against specific index fields, faceting, and support for autosuggest (http://wiki.apache.org/solr/TermsComponent). Solr returns results in XML format by default; additional result handlers are available that can provide data in other formats (e.g. JSON).

## **Solr Index**

ODAI has customized the Solr index by adding fields not found in VuFind. Please contact ODAI for the latest version of the Solr schema.xml that contains details of the contents of the index. This file should be used in conjunction with the VuFind Metadata Crosswalk available in the ODAI Sharepoint site

(https://share.yale.edu/departments/ODAI/Services/crosscoll/Shared%20Documents/VuFindMetada taCrosswalk.xlsx) to determine which data is available in the index for a given metadata format. Notable fields include the following:

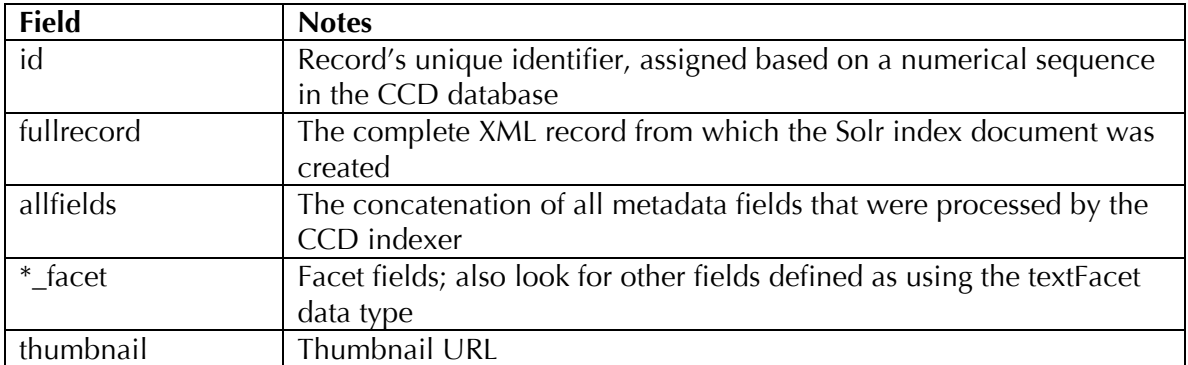

The VuFind Solr index includes a field "fullrecord" that contains the complete XML metadata from which the index record was constructed. Clients can use this XML data to access metadata fields that are not included in the Solr index schema. This approach reduces the need for customizations to the Solr index and allows data providers to add custom metadata to records for use in their applications.

Changes to the index are disruptive and require time to plan, test and implement. If your application requires additional index fields for search or faceting, please contact ODAI to determine whether the changes are feasible.

#### **Performance**

Applications that make use of the Solr API should be designed to the extent possible to reduce load on the index. For instance, results for user queries could be cached by the application for some time. As noted in the *Access and Security* section above, the application must filter user queries on the server side in order to prevent malicious access; this filter code may provide a convenient point at which to add a cache. Prior to launching a new service that will make use of the API, please provide ODAI with an estimate of the anticipated load. If an existing service is expanded or altered in a manner that will cause a significant change in load on the API, please inform ODAI in advance of the change.

#### **Further Assistance**

Please contact odai.help@yale.edu for further assistance, including access to documentation from SharePoint.

## **Example Query**

Example HTTP query (all on one line). To return JSON instead of XML, append &wt=json to the URL.

http://discoverdev.odai.yale.edu/VuFindsolr/biblio/select?q=title:Augustus&facet=true&facet.field=geographic\_facet&facet.limit=10

XML Results (partial):

```
<?xml version="1.0" encoding="UTF-8"?>
<response>
<lst name="responseHeader">
  <int name="status">0</int>
 \langleint name="QTime">102\langleint>
  <lst name="params">
  <str name="facet">true</str>
  <str name="facet.field">geographic_facet</str>
  <str name="q">title:Augustus</str>
   <str name="facet.limit">10</str>
  </lst>
```
 $\langle$ /lst $\rangle$ <result name="response" numFound="498" start="0"> <doc> <str name="access">Open access</str> <str name="access\_facet">Open access</str> <arr name="auth\_author"> <str>Augustus</str> <str>Antioch</str> <str>Unknown</str>  $\langle$ arr $>$  <arr name="auth\_authorStr"> <str>Augustus</str> <str>Antioch</str> <str>Unknown</str>  $\langle$ arr $>$  <arr name="auth\_author\_facet"> <str>Augustus</str> <str>Antioch</str> <str>Unknown</str>  $\langle$ arr $>$  <str name="author">Artist Unknown</str> <str name="callnumber">135588</str> <arr name="collection"> <str>Coins and Medals</str>  $\langle$ arr $>$  <str name="collection\_facet">Coins and Medals</str> <str name="credit\_line">Yale-French Excavations at Dura-Europos</str> <arr name="era"> <str>1st century B.C.</str>  $<$ /arr $>$  <arr name="era\_facet"> <str>1st century B.C.</str>  $\langle$ arr $>$  <arr name="format"> <str>Copper</str>  $\langle$ arr $>$ <str name="fullrecord">&lt;?xml version="1.0" encoding="UTF-8"? & gt; & lt; cdwalite: cdwalite Wrap xmlns:cdwalite="http://www.getty.edu/CDWA/CDWALite" xmlns:xsi="http://www.w3.org/2001/XMLSchema-instance" xsi:schemaLocation="http://www.getty.edu/CDWA/CDWALite http://www.getty.edu/CDWA/CDWALite/CDWALite-xsd-public-v1-1.xsd"> <!-- processed 2011-01-19 13:28:57 by OCLC PseudoSmarty 86 Tuesday, November 4, 2008 1:24:19 PM -- > <!--#Start Of Data For Mod Checking# -- > < cdwalite: cdwalite &gt;  $\&$ lt;cdwalite:descriptiveMetadata $\&$ gt;  $\&$ lt;cdwalite:objectWorkTypeWrap $\&$ gt;

…additional result data omitted…

```
</doc></result>
<lst name="facet_counts">
  <lst name="facet_queries"/>
  <lst name="facet_fields">
   <lst name="geographic_facet">
  \frac{1}{2} <int name="Roman">346\frac{1}{2} <int name="Greek">62</int>
  <int name="American">20</int>
   <int name="Italian">4</int>
   <int name="French">2</int>
   <int name="Dutch">1</int>
  <int name="Great Britain">1</int>
  \langleint name="Italy">1\langleint>
   <int name="London (England)">1</int>
   <int name="Milas (Turkey)">1</int>
  \langle/lst\rangle\langle/lst\rangle <lst name="facet_dates"/>
\langle/lst\rangle</response>
```
VuFind returns a response header with information about the query and results. The <result> element contains a series of <doc> elements that represent the search results. This example illustrates how the "fullrecord" field contains the original XML metadata (truncated here for brevity). The final section of the response contains facet data.